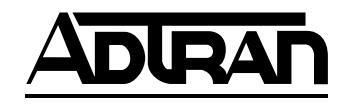

# **DUAL U-BR1TE PLUG-IN OPTION CARD P/N 1200107L1HS**

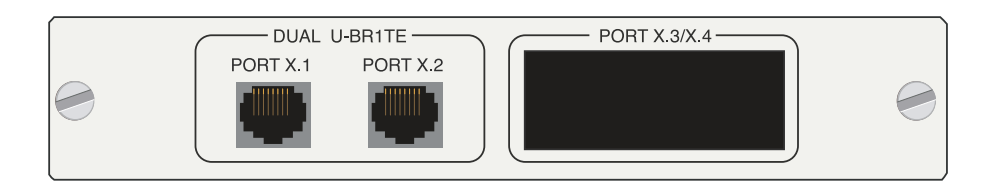

#### **INSTALLATION INSTRUCTIONS**

- 1. Remove the cover plate from the option slot in the TSU/TDU rear panel.
- 2. Slide the Dual U-BR1TE Plug-in Option Card into the option slot until the module is firmly positioned against the front of the chassis.
- 3. Fasten the thumbscrews at both edges of the module. Tighten with a screwdriver.

### **NETWORK CONNECTION 2-Wire Voice Pinout**

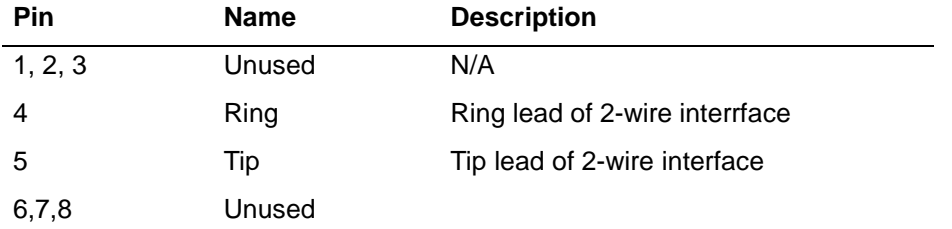

NOTE: To mate with the Dual U-BR1TE connection, the following pins are used:

RJ-11 Connector: Pin 3 - Ring; Pin 4 - Tip RJ-45 Connector: Pin 4 - Ring: Pin 5 - Tip

#### **SPECIFICATIONS**

#### **U-INTERFACE**

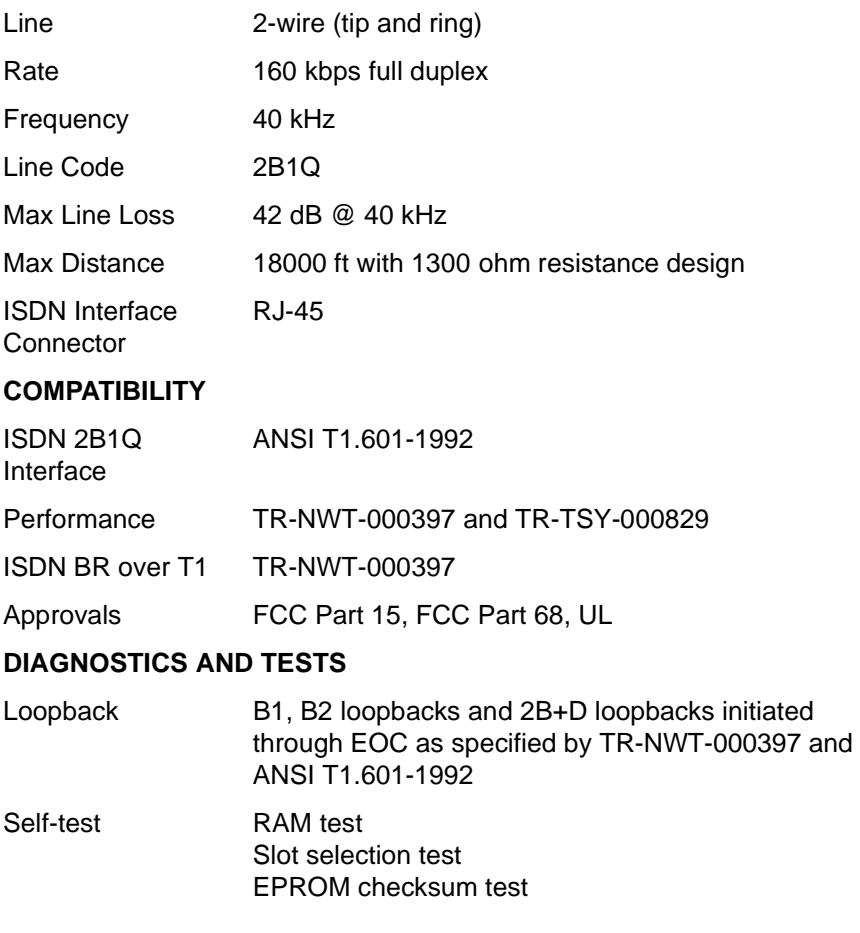

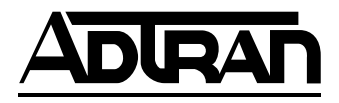

## **MENU TREE**

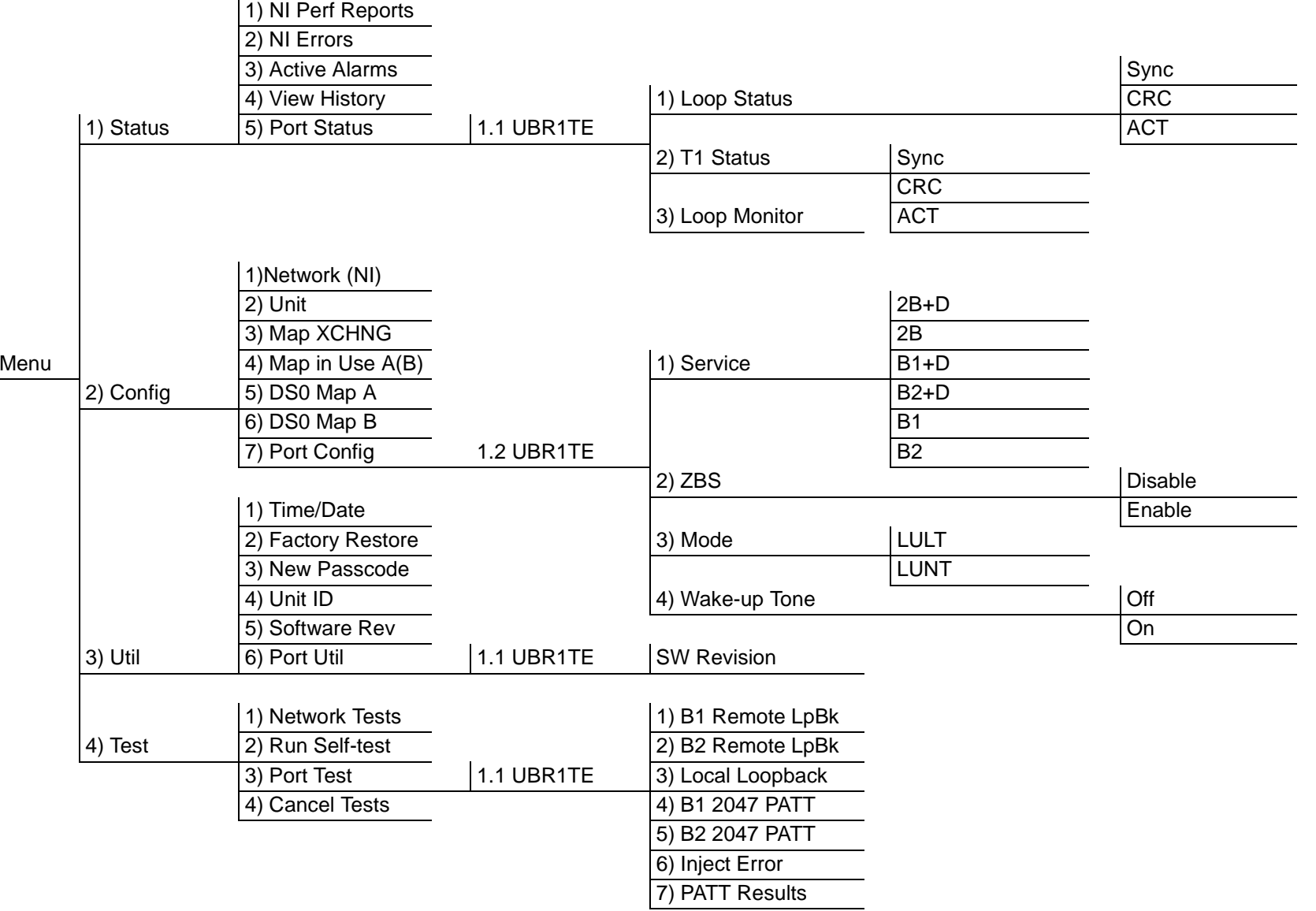